# skillsoft<sup>\*</sup> global **knowledge**

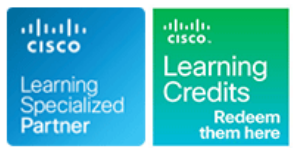

# **Concevoir des réseaux d'entreprise Cisco Wireless**

**Durée: 5 Jours Réf de cours: ENWLSD Version: 2.0 Méthodes d'apprentissage: Classe à distance**

### Résumé:

The **Designing Cisco Enterprise Wireless Networks (ENWLSD)** course introduces you to the concepts required for planning advanced designs incorporating Cisco wireless products. The training covers design specifics from scenario design concepts, through the installation phase, and onto post-deployment validation.

#### **This course is worth 40 Continuing Education (CE) Credits**

Virtual and Classroom learning - V&C Select™

V&C Select™ is a simple concept and a flexible approach to delivery. You can 'select' a course from our public schedule and attend in person or as a virtual delegate. Virtual delegates do not travel to this course, we will send you all the information you need before the start of the course and you can test the logins.

## Public visé:

Individuals interested in gaining the knowledge needed to plan advanced designs of Cisco Wireless Networks

## Objectifs pédagogiques:

- 
- recommended by Cisco networks
- certifications, and RFCs
- **Examine the wireless technology and Cisco Spaces and Cisco Spaces**
- Describe and implement Cisco enhanced wireless features **Describe site survey processes**
- 
- 
- Describe and implement specific wireless application designs **Describe and implement the final phases of the design project**
- **After completing this course you should be able to:** Describe and implement specific wireless network vertical designs
- Describe a structured wireless design methodology Describe and implement bridge and mesh designs in wireless
- Describe wireless industry standards, amendments, Describe special considerations in advanced wireless designs
	- **Understand requirements to adapt a wireless network for Cisco CMX**
	-
- Describe Cisco mobility, roaming, and Work Group Bridges Describe third-party wireless network design and planning tools
- Describe the wireless design process Describe and implement network validation processes
	-

- 
- 
- 
- 
- WLFNDU Comprendre les fondamentaux des réseaux wireless Cisco
- ENCOR Mise en oeuvre et opérations des technologies réseaux Cisco Enterprise

### Pré-requis: Test et certification

#### **Attendees should meet the following prerequisites: Recommended as preparation for the following exams:**

**General knowledge of networks <b>300-425** -ENWLSD - Designing Cisco Enterprise Wireless Networks **300-425** -ENWLSD - Designing Cisco Enterprise Wireless Networks General knowledge of wireless networks **Passing this exam will provide you with the Cisco Certified Specialist -**Routing and switching knowledge Enterprise Wireless Design Certification and count towards the New<br>
ECNA - Mettre en oeuvre et administrer des solutions réseaux<br>
CCNP Enterprise Certification - To achieve the new CCNP Ente CCNP Enterprise Certification - To achieve the new CCNP Enterprise Cisco Cisco Certification you will also need the CCNP Enterprise Core Exam.

#### Après cette formation, nous vous conseillons le(s) module(s) suivant(s): **ENWLSI - Mettre en oeuvre les réseaux Cisco Enterprise Wireless**

line line line

### Contenu:

Structured Wireless Design Methodology Vireless Design Process Cisco CMX and Cisco Spaces

- Importance of Planning Wireless Design Nireless Design Process Nirel Bosco CMX with a Structured Methodology **Predesign Activities** Predesign Activities **Production** Cisco Spaces
- $\Box$  Cisco Design Guides and Cisco Validated  $\Box$  Designing the Wireless Network Designs for Wireless Networks **Implementing the Wireless Network** Site Survey Processes
- Role of the Project Manager When Validation and Post Implementation

Wireless Industry Protocols and Standards Wireless Network Design Process **Postdeployment Site Surveys** 

- 
- 
- **A History of the IEEE 802.11 Standard line Tools and Tools in Tools in Tools in Tools in Tools in Tools**
- Current IEEE 802.11 Amendments Wireless Application Design
- Wi-Fi Alliance (WFA) Certifications **Data Application Design Third-Party Tools** Third-Party Tools
- 
- **Practice Activity Review IEEE Standards** Location Design Live Surveys with Ekahau and Amendments and Their Application Security and Guest Networking Design Netign Validation and Troubleshooting

- 
- 
- and Milliwatts **line Discovery 4: Design a Voice and Data** and Milliwatts **line Discovery 4: Design a Voice and Data**
- Patterns **Enterprise** Enterprise **Enterprise Enterprise Enterprise Enterprise** Data **Enterprise** Data **Enterprise** Data
- 

- 
- 
- 
- **Infrastructure Wireless Features Network Validation Survey Network Validation Survey**

Cisco Mobility and Roaming

- **Roaming Concepts Design Design**
- Client Roaming in a Wireless Network Mesh in a Cisco Wireless Network Project Documentation
- **Mobility and Intercontroller Mobility in a** Design Complete the Wireless Design Project **Design Complete the Wireless Design Project** Wireless Network **Product Activity: Final Phase**
- Roaming in a Wireless Network **Designs**

- 
- 
- 
- 
- Designing Wireless Networks **Activities** Activities Activities **Activities** Site Survey Data Collection Types
	- Design Case Study 1: Perform the Predeployment Site Surveys

■ Wireless Standards Network Design for Specific

- 
- 
- 
- 
- 
- Cisco Management Platforms **Warehouse Cisco Management Platforms** Warehouse Warehouse Warehouse Warehouse Company
- Network for a Specific Application **Predictive Fundamentals**

Design Case Study 1: Translate Decibels Vertical Designs Enterprise Environment

- 
- **Design Case Study 3: Review EIRP Wireless Network Design for Industrial Design to Include Voice** Calculations **Settings** Discovery 6: Design a Voice and Data
- Cisco Enhanced Wireless Features and Hospitality Environments Directional Antennas
- **Extending Wireless Networks to the Selecting Hardware and Software for a** Branch Sites Wireless Network Validation Processes Branch Sites Wireless Network Validation Processes
- Wireless Network Design **Design Case Study 1: Design a Wireless** lines ■ Cisco Infrastructure Settings for Wireless Network for a Specific Vertical Post Installation Site Survey Activities
- Cisco Enhanced Wireless Features Network that Extends Beyond the Using Ekahau Tools **Practice Activity: Review Cisco** Cisco Campus Campus **Discovery 8: Simulate a Post Installation**

Bridging and Mesh in a Wireless Network Discovery 9: Analyze Layer 1 Data

- **Example 1 Bridging in a Cisco Wireless Network Completing the Wireless Design Project**
- 

■ Cisco Workgroup Bridge (WGB) and WGB Special Considerations in Advanced Wireless Documentation

- **High-Density Designs in Wireless** Networks
- Redundancy in Wireless Networks

- 
- 

- 
- 
- 
- **E** Additional Considerations for Site Surveys

**Number 2** Applications Applications Applications Wireless Network Design with Third-Party

- 
- **Noting the Constantineum Constantineum Constantineum Constantineum Predictive Design with Ekahau** 
	-
	-
- The Science of Wireless Technology **Design Case Study 1: Design a Wireless** Discovery 1: Examine Ekahau Site Survey
- Decibel Mathematics **Discovery 2: Create a Site Survey Report**
- Antenna Theory **Designing Wireless Networks for Specific** Discovery 3: Design a Data Network in an
- Design Case Study 2: Examine Antenna Wireless Network Design for an Network in a Helathcare Environment
	-
	- Wireless Network Design in Healthcare Network in a Warehouse Environment with

- 
- Network Design **Design Case Study 2: Design a Wireless** Discovery 7: Review a Live Site Survey
	-
	-

- 
- 
- 

### Autres moyens pédagogiques et de suivi:

• Compétence du formateur : Les experts qui animent la formation sont des spécialistes des matières abordées et ont au minimum cinq ans d'expérience d'animation. Nos équipes ont validé à la fois leurs connaissances techniques (certifications le cas échéant) ainsi que leur compétence pédagogique.

• Suivi d'exécution : Une feuille d'émargement par demi-journée de présence est signée par tous les participants et le formateur.

• En fin de formation, le participant est invité à s'auto-évaluer sur l'atteinte des objectifs énoncés, et à répondre à un questionnaire de satisfaction qui sera ensuite étudié par nos équipes pédagogiques en vue de maintenir et d'améliorer la qualité de nos prestations.

Délais d'inscription :

• Vous pouvez vous inscrire sur l'une de nos sessions planifiées en inter-entreprises jusqu'à 5 jours ouvrés avant le début de la formation sous réserve de disponibilité de places et de labs le cas échéant.

• Votre place sera confirmée à la réception d'un devis ou """"booking form"""" signé. Vous recevrez ensuite la convocation et les modalités d'accès en présentiel ou distanciel.

• Attention, si cette formation est éligible au Compte Personnel de Formation, vous devrez respecter un délai minimum et non négociable fixé à 11 jours ouvrés avant le début de la session pour vous inscrire via moncompteformation.gouv.fr.

Accueil des bénéficiaires :

• En cas de handicap : plus d'info sur globalknowledge.fr/handicap

• Le Règlement intérieur est disponible sur globalknowledge.fr/reglement